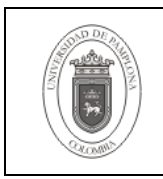

#### **1. Objetivo y Alcance**

Indicar los pasos básicos para la inicialización y la detención en sus diferentes modos, de una instancia de Base de Datos Oracle 9i.

Esta guía comprende desde la Inicialización hasta el cierre de una instancia.

#### **2. Responsable**

El responsable de garantizar la adecuada aplicación y ejecución del presente documento, es el Coordinador Técnico de Base de Datos.

#### **3. Definiciones**

#### **3.1 Base de Datos**

Conjunto de datos relacionados que se almacenan de forma que se pueda acceder a ellos de manera sencilla, con la posibilidad de relacionarlos, ordenarlos en base a diferentes criterios, etc. Las Bases de Datos son uno de los grupos de aplicaciones de productividad personal más extendidos

#### **3.2 Instancia**

Conjunto de procesos y buffers de memoria que permiten el acceso a una base de datos Oracle.

#### **3.3 Oracle**

Es un sistema de gestión de base de datos relacional (o RDBMS por el acrónimo en inglés de Relational Data Base Management System), fabricado por Oracle Corporation.

Se considera a Oracle como uno de los sistemas de bases de datos más completos, destacando su: soporte de transacciones, estabilidad, escalabilidad, soporte multiplataforma.

Las demás definiciones que aplican para el presente documento se encuentran contempladas en la Norma **NTC ISO 9000:2000 Sistema de Gestión de la Calidad. Fundamentos y Vocabulario.**

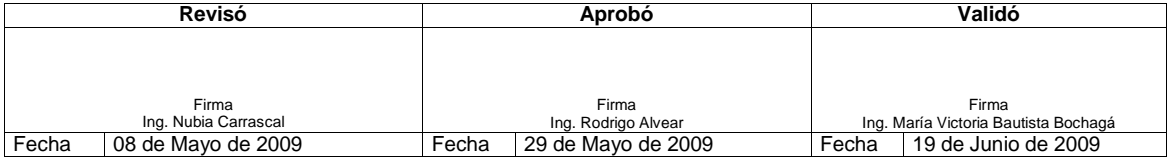

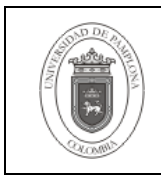

# **4. Contenido**

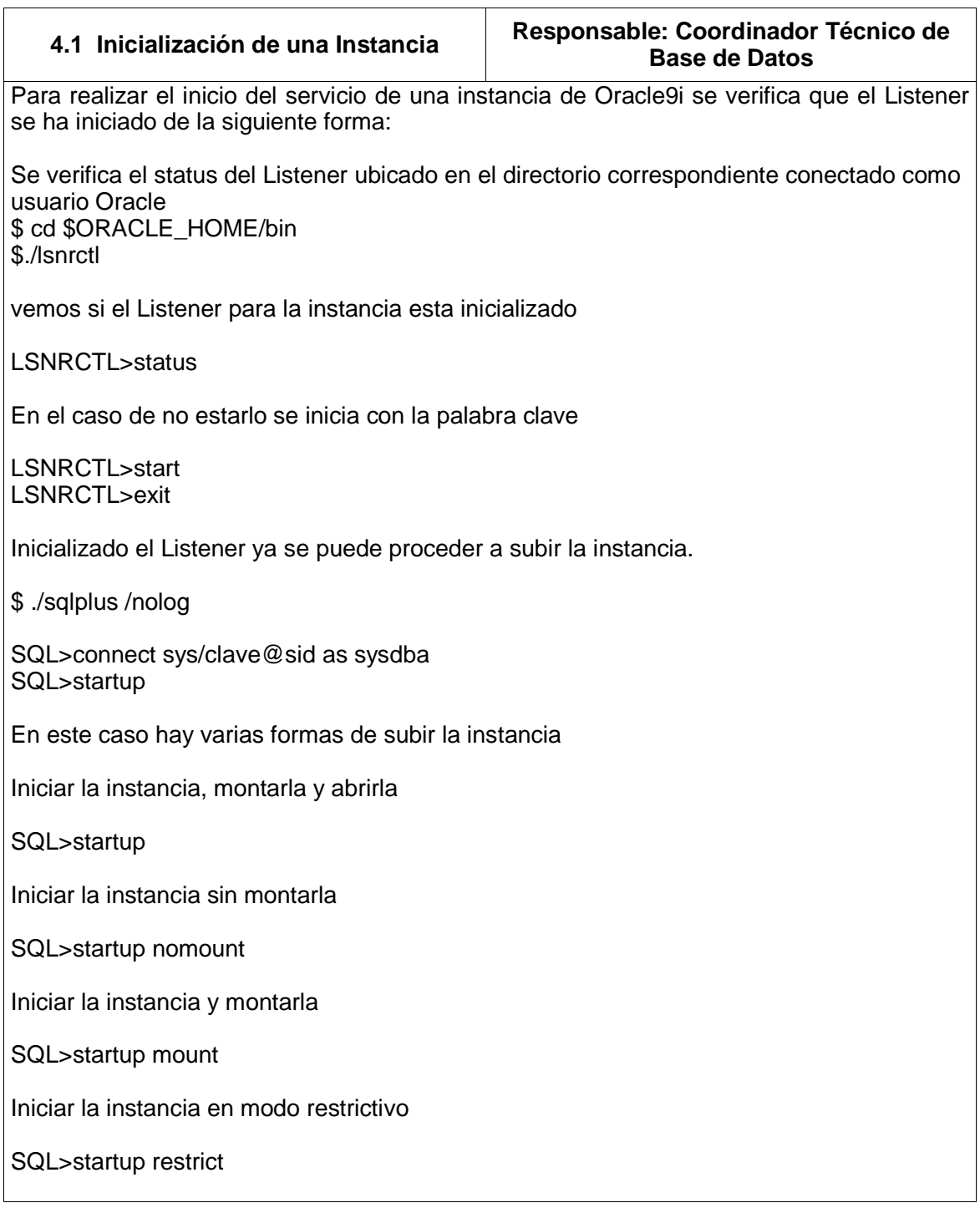

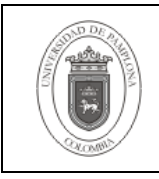

Para montar una instancia iniciada pero no montada SQL>alter database mount

Para abrir una instancia iniciada y montada

SQL>alter database open

Para abrir una instancia de solo lectura SQL>alter database open read only

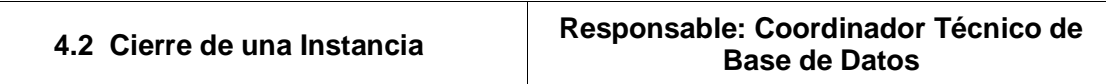

Para cerrar una Base de Datos existen los siguientes modos

## **4.2.1 Un cierre normal**

SQL>shutdown normal

## **4.2.2 Un cierre inmediato cancelando todas las sesiones**

SQL>shutdown immediate

## **4.2.3 Un cierre instantáneo (no recomendable usarlo de no ser inevitable)**

SQL>Shutdown abort

## **5. Documentos de Referencia**

- **NTC ISO 9000:2000** Sistema de Gestión de la Calidad. Fundamentos y Vocabulario.
- **NTC ISO 9001:2000** Sistema de Gestión de la Calidad. Requisitos.
- **NTC GP 1000:2004** Norma Técnica de Calidad en la Gestión Pública.
- **PAC-01** "Elaboración y Control de Documentos del Sistema de Gestión de la Calidad".
- www.otn.oracle.com

## **6. Historia de Modificaciones**

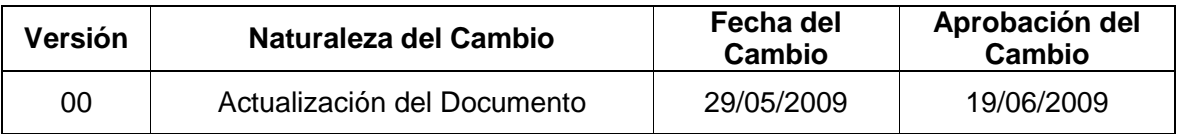

## **7. Administración de Registros**

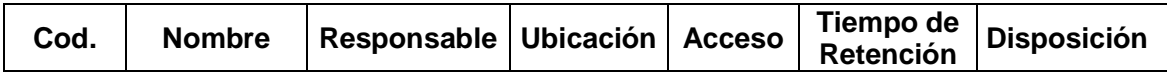

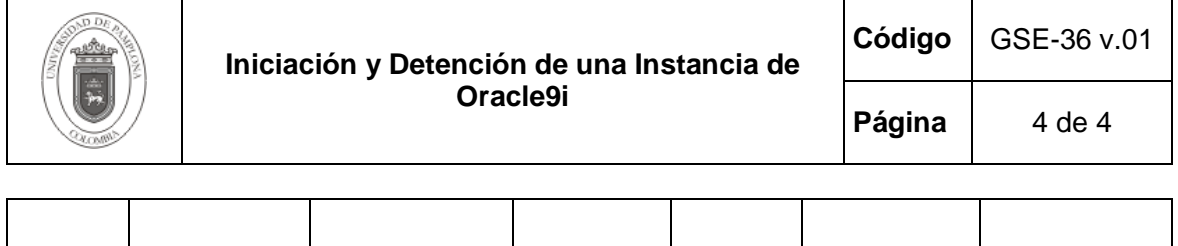

**8. Anexos** 

**"No aplica"**